## Python and Bioinformatics

Pierre Parutto

September 17, 2016

# **Contents**

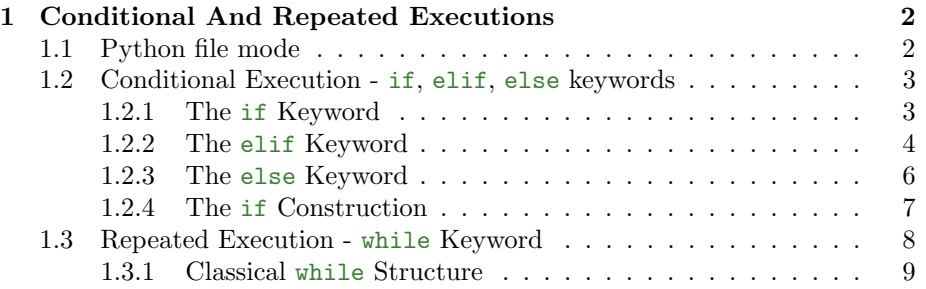

## <span id="page-2-0"></span>Chapter 1

## Conditional And Repeated Executions

### <span id="page-2-1"></span>1.1 Python file mode

The interpreted mode is nice for typing short commands and getting answers directly, but when constructing more complicated programs one will write codes into files instead. Reading a code file is more complicated than reading a single instruction in interpreted mode, we will first study how Python reads files.

Definition 1 An instruction, also called statement, is a line of code in a Python code file.

Definition 2 The instruction flow is the way Python reads you code files. By default, the flow follows the standard occidental rules for reading: line by line from top to bottom, each line is read from left to right.

With the default flow, each line is only executed once, starting with the topmost line. In the following sections, we will see two constructions that allows to modify the instruction flow for a group of instructions. Python define groups of instructions based on their indentation level.

Definition 3 The indentation level of an instruction is the number of tabulation character(s) at the beginning of the line.

The topmost line starts with 0 tabulation on the left and thus is at the indentation level 0.

Definition 4 A group of lines, or code block, is an ensemble of successive lines with the same level of indentation or higher.

#### Example

On the right is the instruction flow associated with some Python instructions:

```
...
INSTRUCTION1
INSTRUCTION2
INSTRUCTIONn
INSTRUCTION3
```
Through these definitions, we can see that a code file is just a list of instructions that you want Python to perform. With the default instruction flow this list is sequential: every line will be executed in order and if you want to give ten time the same instruction to Python you will need to write it ten times (as you did in lab 1). In the following we are going to see how to modify the instruction flow to execute some instruction group only if (resp. while) a certain condition is true.

### <span id="page-3-0"></span>1.2 Conditional Execution - if, elif, else keywords

The conditional execution allows to execute groups of instructions depending of the truth values of some conditions.

#### <span id="page-3-1"></span>1.2.1 The if Keyword

The if keyword allows you to execute a certain group of instruction only if a given condition is true. The Python syntax is the following:

```
if CONDITION:
   GROUP OF
   INSTRUCTIONS
   TO EXECUTE
```
Where CONDITION is any expression of Boolean type (that evaluates to True or False) and GROUP OF INSTRUCTIONS TO EXECUTE represents the instruction group that will be executed only if CONDITION evaluates to True.

```
Definition 5 GROUP OF INSTRUCTIONS TO EXECUTE is called the body of
the if.
```
#### Warning

About the body of the if:

- The indentation level of the body is  $+1$  compared to the indentation level of the if instruction.
- The body of the if ends at the first instruction with the same indentation level as the if instruction.
- The body of a if must contain at least one instruction.

#### Warning

In the following classes I may say "condition is true" this is a shortcut to "condition evaluates to true". You must understand that conditions can be a complicated expressions that may need to be evaluated by Python.

Definition 6 We call a case a condition test with its associated instruction group.

#### Example

On the right is the instruction flow associated with an if case:

```
INSTRUCTION
if CONDITION:
  ↓INSTRUCTION<br>↓GROUP
INSTRUCTION
                  CONDITION is True
                 CONDITION is False
                 \rightarrow default
```
#### <span id="page-4-0"></span>1.2.2 The elif Keyword

The elif keyword can be put after a if case at the same level of indentation and allows you to test another condition. The syntax is the following:

```
if CONDITION1:
   INSTRUCTION
   GROUP 1
elif CONDITION2:
   INSTRUCTION
   GROUP 2
elif CONDITION3:
   INSTRUCTION
   GROUP 3
...
elif CONDITIONn:
   INSTRUCTION
   GROUP n
```
#### Warning

There can be 0 or multiple (as much as you need) elif cases.

The conditions of each elif cases are evaluated in the order in which they are encountered. Once some condition evaluates to true, its instruction group is executed and the next cases are skipped.

#### Warning

The order in which you put the different elif cases matters, for example:

```
isodd = False
ismult3 = False
a = 9if a \frac{9}{2} == 1:
    isodd = True
elif a \% 3 == 0:
    ismult3 = True
```
After this code, isodd is True and ismult3 is False. As the first condition evaluates to True, its associated instruction group is evaluated and the following case is skipped. Now if we change the order of the cases:

```
isodd = False
ismult3 = False
a = 9if a \% 3 == 0:
   ismult3 = True
elif a \% 2 == 1:
   isodd = True
```
the results are isodd is False and ismult3 is True. As in the first example, the first condition is True, hence its associated instruction group is executed and the other case is skipped.

#### Example

On the right is the instruction flow associated with if, elif cases:

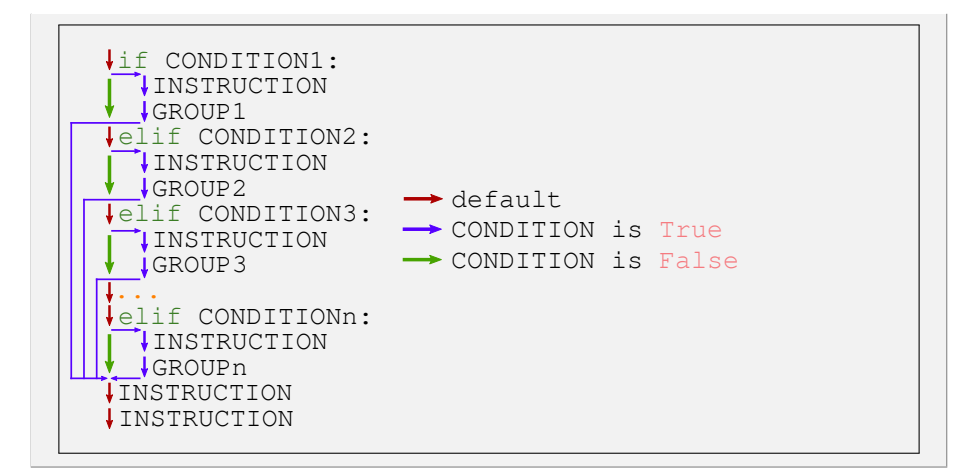

#### <span id="page-6-0"></span>1.2.3 The else Keyword

Finally, the else keyword allows to provide an instruction group to be executed if all the previous conditions evaluated to false. Its syntax is the following:

```
if CONDITION1:
   INSTRUCTION
   GROUP 1
[elif CONDITION2:
   INSTRUCTION
   GROUP 2
...
elif CONDITIONn:
   INSTRUCTION
   GROUP n]
else:
   INSTRUCTION
   GROUP
```
#### Remark

- $\bullet\,$  The brackets "[" and "]" represent the fact that there may be  $0$  or multiple elif cases before an else.
- The else case do not have any associated condition.

#### Warning

The can be either 0 or 1 else case.

#### Example

On the right is the instruction flow associated with if, elif, else cases:

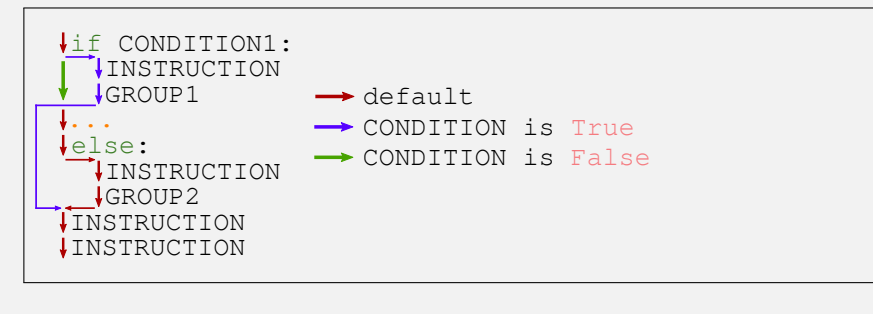

where ... represents any number of elif cases.

#### <span id="page-7-0"></span>1.2.4 The if Construction

These paragraphs present multiple remarks on the use of the if, elif and else keywords.

**Definition 7** An if construction is composed of a if case followed by 0 or multiple elif cases and 0 or 1 else case.

In a if construction there can be only  $0$  or  $1$  instruction group executed no matter the complexity of the construction. Hence the different instruction groups inside a construction are not independent.

#### Warning

In a if construction, the first keyword is always a if.

Here is a table of all the possible if constructions:

| if CONDITION1:<br>INSTRUCTION<br>GROUP 1                                                                                                    | if CONDITION1:<br>INSTRUCTION<br>GROUP 1<br>$e1$ if CONDITION $2$ :<br>INSTRUCTION<br>GROUP <sub>2</sub>                                                                                | if CONDITION1:<br>INSTRUCTION<br>GROUP 1<br>else:<br>INSTRUCTION<br>GROUP <sub>2</sub> |
|----------------------------------------------------------------------------------------------------|----------------------------------------------------------------------------------------------------|----------------------------------------------------------------------------------------|
| if CONDITION1:<br>INSTRUCTION<br>GRNIIP 1<br>elif CONDITION2:<br>INSTRUCTION<br>GROUP <sub>2</sub><br>elif CONDITIONn:<br>INSTRUCTION<br>GROUP n | if CONDITION1:<br>INSTRUCTION<br>GROUP 1<br>$e1$ if CONDITION $2$ :<br>INSTRUCTION<br>GROUP <sub>2</sub><br>elif CONDITIONn:<br>INSTRUCTION<br>GROUP n<br>else:<br>INSTRUCTION<br>GROUP |                                                                                        |

Where the  $\dots$  represent any number of elif cases.

#### Warning

Be careful with the following code:

```
if CONDITION1:
   INSTRUCTION
   GROUP 1
if CONDITION2:
   INSTRUCTION
   GROUP 2
```
It presents two if constructions, as the two instruction groups are independent of each other.

### <span id="page-8-0"></span>1.3 Repeated Execution - while Keyword

The repeated execution allows to execute the same instruction group multiple times, while some given condition evaluates to true. Its syntax is very similar to the if keyword and is the following:

```
while CONDITION:
   INSTRUCTION
   GROUP TO
   EXECUTE
```
Where CONDITION is any expression of Boolean type (that evaluates to True or False) and GROUP OF INSTRUCTIONS TO EXECUTE represents the instruction group that will be executed while CONDITION evaluates to True.

As for the if keyword, the following definitions and important points are also true:

Definition 8 GROUP OF INSTRUCTIONS TO EXECUTE is called the body of the while.

#### Warning

About the body of the while:

- The indentation level of the body is  $+1$  compared to the indentation level of the while instruction.
- The body of the while ends at the first instruction with the same indentation level as the while instruction.
- The body of a while must contain at least one instruction.

#### Warning

CONDITION must become true at some point otherwise you obtain an infinite loop.

#### Example

On the right is the instruction flow associated with a while construction:

```
INSTRUCTION
while CONDITION:
  IINSTRUCTION<br>IGROUP
INSTRUCTION
                   CONDITION is True
                   CONDITION is False
                   default
```
#### <span id="page-9-0"></span>1.3.1 Classical while Structure

A classical use of while structures is to repeat some instruction group a certain number of time. To do that, one uses a counter variable that counts the number

of turns done. The following code performs n repeats using a counter variable i:

 $i = 0$ while  $i < n$ :  $\,$ SOME INSTRUCTIONS  $i = i + 1$